Ein kleiner Hinweis zu unserer Seite. Alle Bilder können Sie durch "anklicken" vergrößern. Links unten haben wir das Symbol für News Feeds, wenn Sie dort draufklicken können Sie die Seite mit Ihrem Browser verbinden und bleiben immer auf dem neusten Stand.

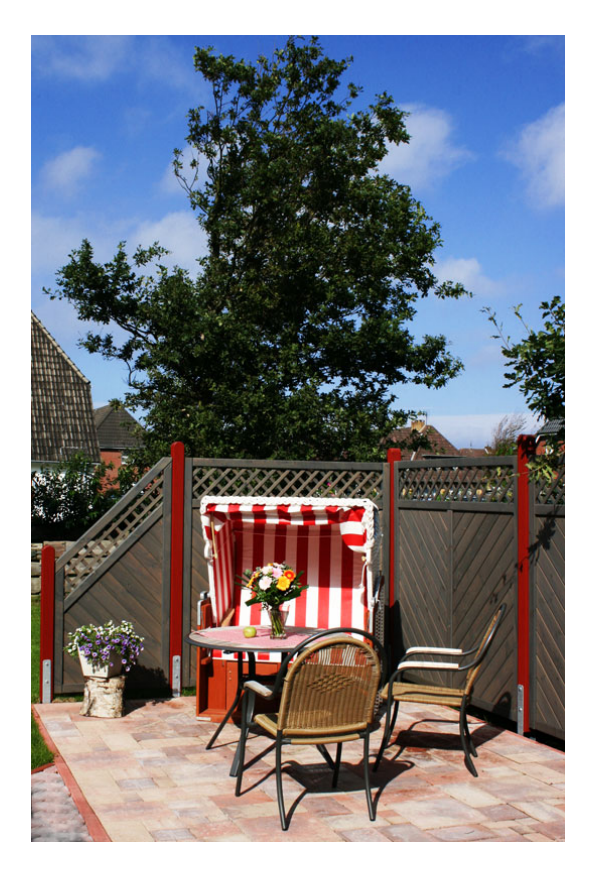